#### **Remove Banners Free**

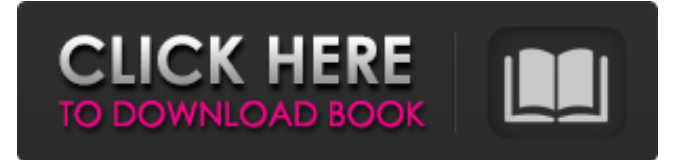

#### **Remove Banners Free Download PC/Windows [March-2022]**

After an image, video or flash is loaded on a webpage, it is usually added a small banner to attract the attention of the user. However, sometimes these banners can be annoying or intrusive, thus is it hard to find the actual information on a website. So, this plugin is made to solve the problems caused by banners. Users can select the banner they want to remove from the list. After that, banner is removed according to preset dimensions. Please Note: · Time and space may be needed to remove all of the banners. · Users can decide what to do with the removed banners. Some of them can be added back to the page, or they can be excluded from being removed in the future. · This plugin has to be restarted every time page content changes. · The user can select the remove banner function anytime after plugin installation, even when the page is fully loaded. · This plugin can add any website which is not listed in excluded sites. · This plugin has not been tested on Mobiles and Tablets. · It is based on desktop web experience, it will have some problems. · The banner loading time may vary depending on the size of banner. · Click the "View error" link to check for error. · The plugins are free but some features are limited. Quality Editor Pro 1.0.0 Quality Editor Pro is a powerful editor for photoshop based file formats. It allows users to easily edit PSD and AI file without modifying pixels.. Main features: - Ability to edit and modify pixels and edit of its layers, colors, sizes...etc. - Double layer support - Adjustment layers - In-place editing of Raster layers - Adjustment layer mask - Ability to customize the behavior of pen tool (Scale, move/rotate etc) - Wacom Tablet support - Import and export to/from PSD format - Ability to add and remove Layers, merge or split Layers - Customizable toolbox - Ability to show and hide guides - Ability to customize size of toolbox - Preview of toolbox that allows to take a quick look without saving the file - Ability to add custom Rectangles, Ellipses, freehand circles, rectangles, text - Customize the PANTONE colors - Ability to ignore jpeg scans - Ability to create and edit Adobe Tagged Image File Format (TIFF) files - Support

#### **Remove Banners Crack For PC**

- @Version@ · @Author@ · @Fecha de creación@ · @Código fuente@ · @Comentarios@ · @Fecha de actualización@ · @Auto Play Sound In order to make this plugin work, you need to change your Maxthon configuration on start up: 1. Click on the menu button, select Options. 2. Select Preferences. 3. Scroll down to the section General, and click on Settings. 4. Go to the bottom of the window, and enter Config.ServerAutoPlay.Enable=0 5. Click OK and exit. If you have problems with this, you can also try to change it in the options of your website. If your website doesn't work at all, try to delete Maxthon cache. On the Developer page, go to the field Options, and enter Keywords: Maxthon delete banner options remove banner Options maxthon delete banner Options maxthon delete banner options removebanner Options maxthon remove banner options Remove flash Title: Remove flash Description: Remove Flash Short: Remove Flash Long: Remove Flash URL: Remove Flash Buffer size: Remove flash Cache: Remove flash Expire: Remove flash Surface: Remove flash Window size: Remove flash Parameters: Remove flash End button: Remove flash FlashSound: Remove flash Timing: Remove flash TimingControl: Remove flash Random: Remove flash Volume: Remove flash VolumeControl: Remove flash CueThreshold: Remove flash

CueThresholdControl: Remove flash CueRandomInterval: Remove flash CueRandomIntervalControl: Remove flash CueThresholdRandomInterval: Remove flash CueThresholdRandomIntervalControl: Remove flash CueRandomDuration: Remove flash CueRandomDurationControl: Remove flash CueRandomDecay: Remove flash CueRandomDecayControl: Remove flash CueDurationRandom: Remove flash CueDurationRandomControl: Remove flash CueRandomStart: Remove flash CueDurationRandomStartControl: Remove flash CueDurationRandomEnd: Remove flash CueDurationRandomEndControl: Remove flash Effect: Remove flash Flow: Remove flash RelativePath: Remove flash Delay: Remove flash Properties: Remove flash Browser: 09e8f5149f

### **Remove Banners X64**

· Using this plugin you can remove Banners from websites. · Remove ads from a webpage according to the user preset dimensions. · Remove Ads automatically. · No coding needed. · No add on needed. · Remove existing banner from a webpage (no function). · Iframes removed and conditionally removed. · Works even if you change page. · Cache managed by Maxthon. · Remove banners with Full Cache. · Removed ads can be list. · Removed ads can be Excluded. · Iframes and Banners can be removed for each specific site. · Individual to limit banner removal. · Can change general banner dimensions. · Can delete removed Banners. · Can select banner order. · Can remove multiple images and create a timeline to remove them all easily. · Timeline color can be changed. · Remove X number of Banners each time: 1. Specify a number of Banners to be removed. 2. Click to add a number of Banners to be removed. 3. Click to remove a number of Banners. · Can select the countdown timer for each banner to remove. · Set the color of countdown timer. · To remove ads on a page just right click on it · To remove all the banners from a page right click on it and select 'Remove Banners' from the pop-up menu. · To remove all the banners, images and flash on the webpage remove 'Remove Banners' from the pop-up menu and click 'Remove Banners'. · To exclude specific websites from banner removal, use the 'Remove Banners' pop-up menu and select 'Remove Ads From' and then 'Exclude from Banners Removal' after that 'Remove Banners' from the pop-up menu and click 'Remove Banners'. · Double click on the timeline stops the timer. · Click on the tiny arrow at the top of the timeline to select the day or week when you want the banner to be removed. · Click on 'Next' or 'Previous' in the timeline. · Pressing 'Back' or 'Forward' in the timeline jumps forward or backward respectively. · To browse all the websites to remove the advertisements: · Use the back and forward buttons on the right side of the timeline. · Click on 'Close' to exit the webpage. · Maximum single image size:1MB

# **What's New In?**

RSS: Features: Further more features will be soon added. For any questions, suggestions or bug reports please send mail to the below address. Thank you. Joong Min Lee Ask HN: Can I use Oauth2 instead of API key? - sideprojectr1 A small side project of mine is trying to export blog post contents to CSV. I am able to provide an API key through API Console, but I would like to move away from this. I plan to store the key in the.env file, but I would like to be able to provide another mechanism for authentication.Is using OAuth2 in place of API key a good idea? What are the potential complications? ====== pwf I would recommend making API key your authentication mechanism and using something like oauth2/oidc to authenticate. ~~~ sideprojectr1 That's what I was trying to figure out. But there seems to be a lot of complications, particularly since the API key is stored in the.env file. ~~~ tylerchappell You can have the API key stored in your dotenv. I use that in one of my current side projects. The only potential issue I see is that you'd be forced to require API key authentication on a number of paths (like the API endpoint). ------ akulbe OAuth/OpenID. It's probably the most common auth method. Advantages: \* Provides a long-lived auth token (think one-time use only) \* Easy to implement Disadvantages: \* Requires a

# **System Requirements For Remove Banners:**

- 1 Core CPU - 1 GB RAM - 1GB hard disk space - OS Windows 7 / Windows 8 / Windows 10 INSTALLATION Please visit the Crack Zone website Download the release version. Run it as Administrator. Your game will be installed. Close the installer and run the game. You are done. Some troubles: 1. If you open the game with Administrator privileges, the crack will disappear.

[http://www.superlisten.dk/wp-content/uploads/2022/06/Iriverter\\_Portable\\_Download.pdf](http://www.superlisten.dk/wp-content/uploads/2022/06/Iriverter_Portable_Download.pdf)

<http://hotelthequeen.it/2022/06/08/panzer-storage-gauge-mki-for-xwidget-crack-activation-key-free-mac-win/>

<https://thailand-landofsmiles.com/?p=27510>

<http://dealskingdom.com/wp-content/uploads/2022/06/wyllnaza.pdf>

[https://likesmeet.com/upload/files/2022/06/vzPVHF9oDedxPDAJB9q2\\_08\\_9129ce5dfc4aaca9549d68d720efeabe\\_file.pdf](https://likesmeet.com/upload/files/2022/06/vzPVHF9oDedxPDAJB9q2_08_9129ce5dfc4aaca9549d68d720efeabe_file.pdf) [https://facethai.net/upload/files/2022/06/6qrlihTpfFtC4dyZQjei\\_08\\_552de813ec1f431289b9234c772af326\\_file.pdf](https://facethai.net/upload/files/2022/06/6qrlihTpfFtC4dyZQjei_08_552de813ec1f431289b9234c772af326_file.pdf)

[https://asuperlist.com/wp-content/uploads/2022/06/SatanAnyWhere\\_Crack\\_\\_\\_PCWindows\\_2022Latest.pdf](https://asuperlist.com/wp-content/uploads/2022/06/SatanAnyWhere_Crack___PCWindows_2022Latest.pdf)

https://xn----7sbbtkovddo.xn--p1ai/wp-content/uploads/2022/06/Find And Delete Crack Updated 2022.pdf <http://saddlebrand.com/?p=6789>

<https://natsegal.com/wp-content/uploads/2022/06/marqjar.pdf>

<https://lear.orangeslash.com/advert/bytexis-google-talk-password-recovery-portable-crack-full-version/>

[https://ecafy.com/wp-content/uploads/2022/06/KDT\\_Web\\_History\\_Tracker.pdf](https://ecafy.com/wp-content/uploads/2022/06/KDT_Web_History_Tracker.pdf)

[https://gotblockz.com/upload/files/2022/06/xIl2ZAgWMi8acDhNPvGG\\_08\\_9129ce5dfc4aaca9549d68d720efeabe\\_file.pdf](https://gotblockz.com/upload/files/2022/06/xIl2ZAgWMi8acDhNPvGG_08_9129ce5dfc4aaca9549d68d720efeabe_file.pdf) [https://glammazone.com/wp-](https://glammazone.com/wp-content/uploads/2022/06/Free_DWG_To_PDF_Creator_Crack__Patch_With_Serial_Key_MacWin.pdf)

[content/uploads/2022/06/Free\\_DWG\\_To\\_PDF\\_Creator\\_Crack\\_\\_Patch\\_With\\_Serial\\_Key\\_MacWin.pdf](https://glammazone.com/wp-content/uploads/2022/06/Free_DWG_To_PDF_Creator_Crack__Patch_With_Serial_Key_MacWin.pdf)

[https://secure-falls-31985.herokuapp.com/Photoshop\\_Insert\\_Multiple\\_Images\\_Software.pdf](https://secure-falls-31985.herokuapp.com/Photoshop_Insert_Multiple_Images_Software.pdf)

<http://dummydoodoo.com/?p=2944>

[https://desifaceup.in/upload/files/2022/06/9LsuM8WafrnTxWXIxmiS\\_08\\_9129ce5dfc4aaca9549d68d720efeabe\\_file.pdf](https://desifaceup.in/upload/files/2022/06/9LsuM8WafrnTxWXIxmiS_08_9129ce5dfc4aaca9549d68d720efeabe_file.pdf) <https://www.5etwal.com/pdfsam-enhanced-crack/>

[http://chatroom.thabigscreen.com:82/upload/files/2022/06/3ltB6wgkeLdVkGAI5jdS\\_08\\_9129ce5dfc4aaca9549d68d720efeabe](http://chatroom.thabigscreen.com:82/upload/files/2022/06/3ltB6wgkeLdVkGAI5jdS_08_9129ce5dfc4aaca9549d68d720efeabe_file.pdf) [\\_file.pdf](http://chatroom.thabigscreen.com:82/upload/files/2022/06/3ltB6wgkeLdVkGAI5jdS_08_9129ce5dfc4aaca9549d68d720efeabe_file.pdf)

<https://copainca.com/?p=83151>